## IBM Tape Analysis Tools Overview Nov 14, 2012

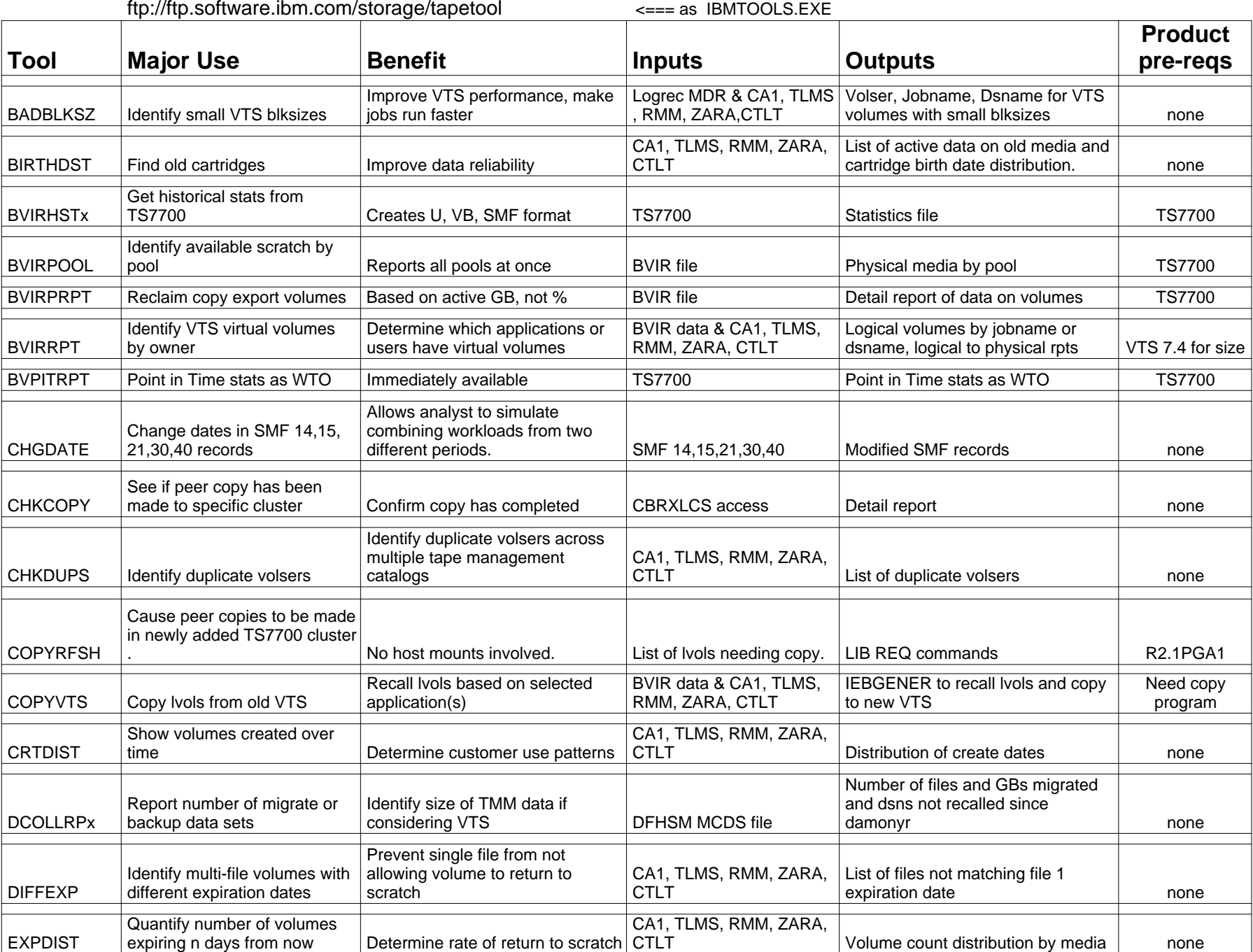

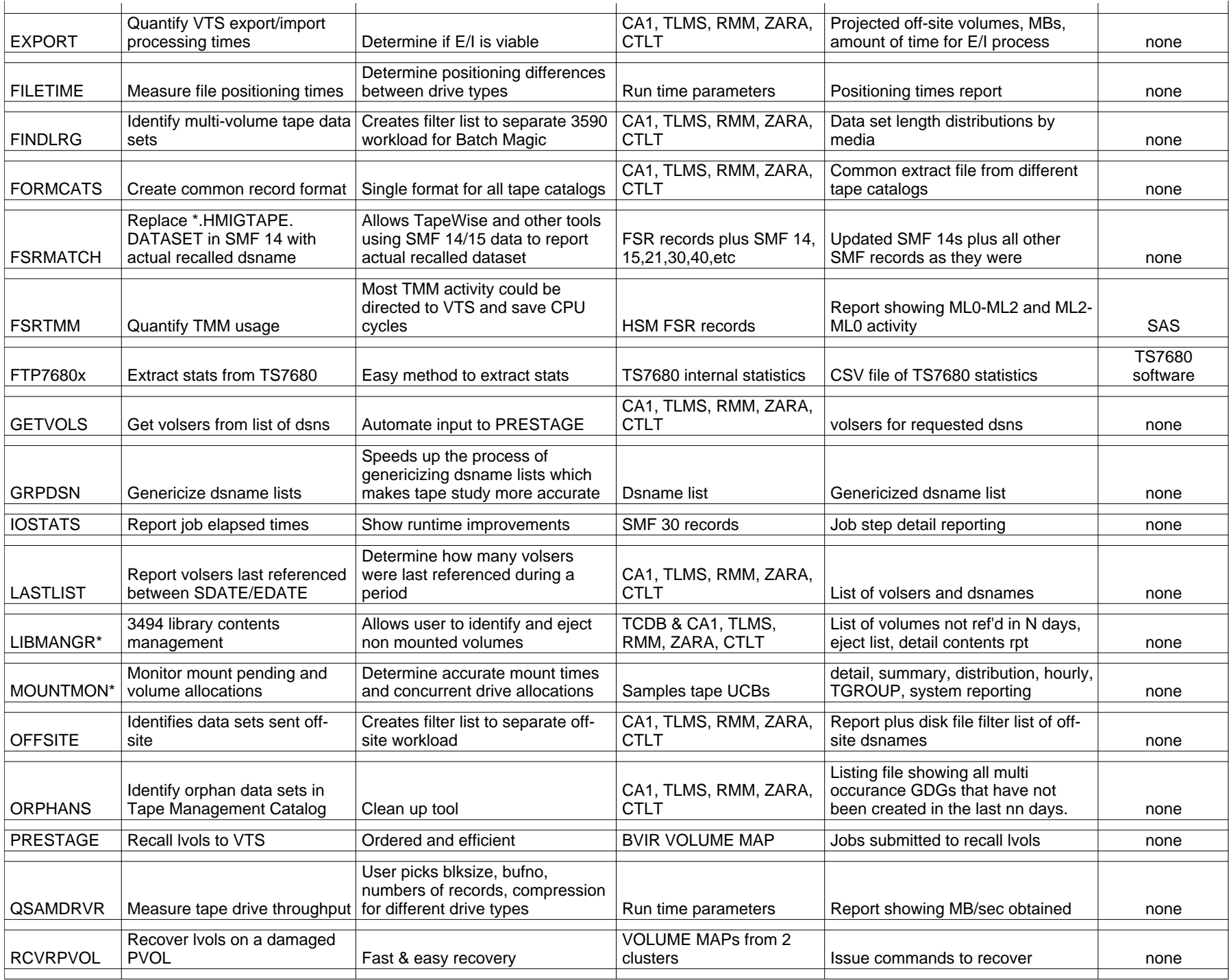

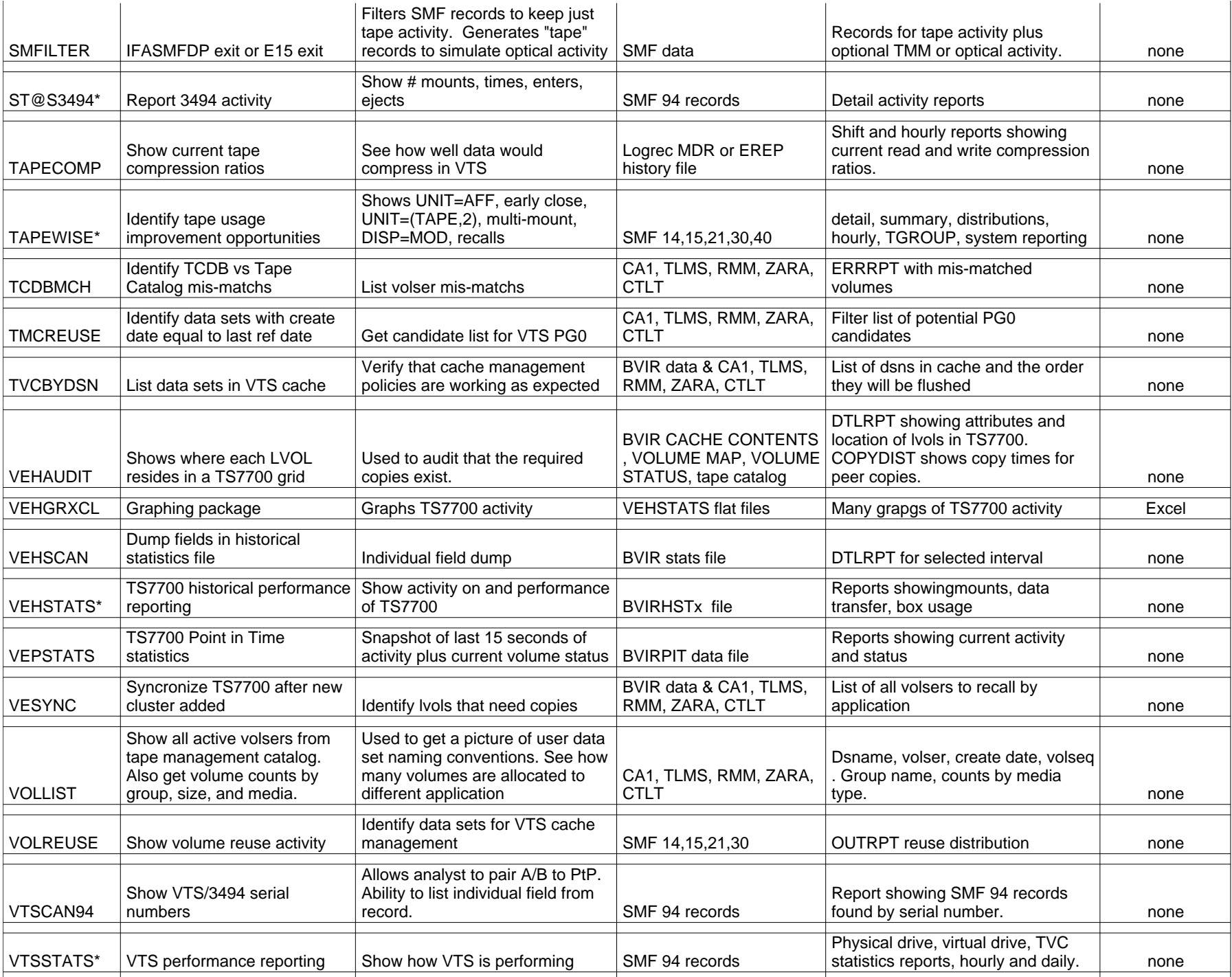

\* presentation available in ftp download site

See UPDATES.TXT for enhancements and fixes.